## Statistics for Astronomers Solutions to Homework  $#1$

Prof. Sundar Srinivasan

September 29, 2020

- 1. (a) For Question 1, I assumed implicitly that each answer is equally likely and that each individual answer has a probability of  $\frac{1}{\text{total number of answers}}$ . These numbers are the result of applying the Principle of Indifference.
	- (b) For Question 2, I am updating the prior probability of 20% with evidence (that the professor's lectures alluded to this answer in particular), resulting in a higher posterior probability. This is a result of applying the Bayesian interpretation of probability to the problem.
- 2. The table below shows the breakdown by number of the possible scenarios, with the ones relevant to this problem shown in bold:

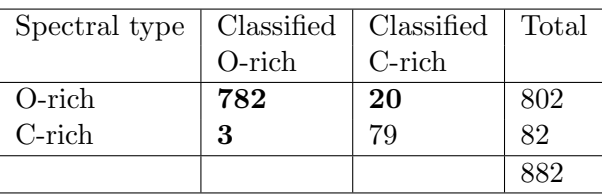

The total number of sources that are either classified as O-rich or misclassified is  $782 + 20 + 3 =$ 805, out of a total of 884 objects. The third of these numbers is for the situation where the sources are classified as O-rich **and** misclassified. The relevant probability is therefore  $\frac{805}{884} \approx 0.91$ .

- 3. From the table, total number of  $FIR(RGB)$  objects in the Magellanic Clouds  $= 1262 + 303 = 1565$ . Of these,  $FIR(RGB)$  objects in the LMC = 1262. Therefore,  $P(\text{LMC}|\text{FIR}(\text{RGB})) = \frac{1262}{1565} \approx 0.81.$
- 4. (a) We define the following six events:
	- $\mathbf{D}$  = "person infected";  $P(D) = 0.0025$  (given in problem).
	- $D^c$  = "person not infected";  $P(D^c) = 1 P(D) = 0.9975$ .
	- $+|\mathbf{D}|$  = "test is positive given person is infected";  $P(+|D) = 0.995$  (given in problem).
	- $+|\mathbf{D}^{\mathbf{c}}|$  = "test is positive given person isn't infected";  $P(+|D^c) = 0.072$  (given in problem).

This event is called a **false positive** or a Type I error<sup>[1](#page-0-0)</sup>.

<span id="page-0-0"></span><sup>&</sup>lt;sup>1</sup>The rejection of a TRUE null hypothesis is a Type I error ("false positive"), and the failure to reject a FALSE null hypothesis is a Type II error ("false negative"). In this problem, the null hypothesis is that  $H_0 =$ "person is not infected". Type I error:  $H_0$  is true (i.e., person is not diseased), but the ELISA test is positive for infection. Type II error:  $H_0$  is false (*i.e.*, person is infected), but the ELISA test is negative for infection.

Both types of errors can be accounted for in the Bayesian framework, as demonstrated in this problem.

 $-|\mathbf{D}| =$  "test is negative given person is infected";  $P(-|D) = 1 - P(+|D) = 0.005$ . This is a false negative or a Type II error.

 $-|\mathbf{D}^{\mathbf{c}}| =$  "test is negative given person isn't infected";  $P(-|D^c) = 1 - P(+|D) = 0.005$ .

The problem asks us to compute  $P(D|+)$ . Using Bayes' Theorem,

$$
P(D|+) = \frac{P(+|D)}{P(+)} \times P(D) = \frac{\text{Accuracy of test}}{\text{Total probability of testing positive}} \times \text{Probability of being infected}
$$

Using the Law of Total Probability,  $P(+) = P(+|D) \times P(D) + P(+|D^c) \times P(D^c) = 0.995 \times 0.0025 + 0.072 \times 0.9975 \approx 0.074$ 

Therefore,  $P(D|+) = \frac{0.995}{0.074} \times 0.0025 \approx 0.034 \approx 3\%$ 

Even though the accuracy of the test is quite high, testing positive does not necessarily mean a high probability of being infected, because of (a) the very low incidence of the disease in the population (very low prior), which reduces the numerator, and (b) the non-zero false positive rate of the test, which increases the denominator.

- (b) If the same person is administered a second ELISA test, the accuracy remains the same, as does the total probability of testing positive. The only thing that changes is that we have to update our prior – the probability of being infected increases to 0.034, as the person is no longer from the general population but one who has tested positive. With this updated prior,  $P(D|+) = \frac{0.995 \times 0.034 + 0.072 \times (1 - 0.034)}{0.995 \times 0.034 + 0.072 \times (1 - 0.034)} \times 0.034 \approx 33\%.$
- 5. For brevity, we denote the array [0, 1, 2, 3, 4] as  $\vec{C}$ , and store the probabilities  $P(H_1|C_i)$  in an array:  $P(H_1|\vec{C}) = \frac{1}{4} \times [0, 1, 2, 3, 4]$  $\sum_{i=1}^{5} P(H_1|C_i) = \frac{1}{4} \times 10$  $i=1$

The probability  $P(C_i)$  of randomly selecting coin  $C_i$  is independent of i:  $P(C_i) = \frac{1}{5} \forall i$ 

(a) 
$$
P(C_i|H_1) = \frac{P(H_1|C_i)}{P(H_1)} \times P(C_i)
$$
 (Using Bayes' Theorem)  
\n
$$
= \frac{P(H_1|C_i)}{\sum_{j=1}^{N} P(H_1|C_j) \times P(C_j)} \times P(C_i)
$$
 (Law of Total Probability)  
\nSo that, in vector form,

 $P(\vec{C}|H_1) = \frac{1}{10} \times [0, 1, 2, 3, 4]$ So, for instance, the probability that the coin  $#4$  was selected, given that the first toss resulted in a head, is equal to  $\frac{3}{10}$ .

(b) We need to compute  $P(H_2|H_1)$ , which we first rewrite as  $P(H_2|H_1) = \frac{P(H_2 \cap H_1)}{P(H_1)}$ .

As before, the denominator can be written using the Law of Total Probability in terms of conditional probabilities involving the coins  $C_i$ :

$$
P(H_1) = \sum_{i=1}^{N} P(H_1|C_i) \times P(C_i).
$$
  
\nA version of the Law of Total Probability can also be used to rewrite the numerator:  
\n
$$
P(H_2 \cap H_1) = \sum_{i=1}^{N} P(H_2 \cap H_1|C_i) \times P(C_i).
$$
  
\nThe term 
$$
P(H_2 \cap H_1|C_i)
$$
 represents the probability of getting two heads once coin  $C_i$  is selected.  
\nFor each coin  $C_i$ , the outcomes of successive tosses are independent; therefore,  
\n
$$
P(H_2 \cap H_1|C_i) = P(H_2|C_i) \times P(H_1|C_i) = P(H|C_i)^2.
$$
  
\nIn vector form, we write  
\n
$$
P(H_2 \cap H_1|\vec{C}) = \frac{1}{16} \times [0, 1, 2^2, 3^2, 4^2].
$$
  
\nUsing the fact that 
$$
\sum_{k=1}^{n} k^2 = \frac{n(n+1)(2n+1)}{6}
$$
, we get 
$$
P(H_2|H_1) = \frac{30/16}{10/4} = \frac{3}{4}.
$$

This probability for two consecutive heads seems quite high. It is, however, consistent with the fact that we have two coins with  $P(H) > 0.5$  and only one with  $0 < P(H) < 0.5$ . In fact, one of the coins has  $P(H) = 1$ . This artificial example biases the probability of success towards higher values. The following code snippet prints out probabilities close to our theoretical answer above:

```
import numpy as np
from scipy.stats import bernoulli
trials = 1000c = np.arange(5) #the coins
#pick a coin
k = np.randomchoice(c, size = trials)p = 0.25 * k #probability of success once coin k is chosen
tosses = bernoulli.rvs(p, size = (2, len(p)))numerator = len(np.where(tosses.sum(axis = 0) == 2)[0])denominator = len(np.where(tosses[0, :] == 1)[0])prob = numerator / denominator
print("The probability P(H2|H1) = "format(np-round(prob, decimals = 3)))
```